## **Аудиосистема** *(Продолжение)*

## **Уровень чувствительности микрофона**

Служит для регулировки уровня чувствительности микрофона.

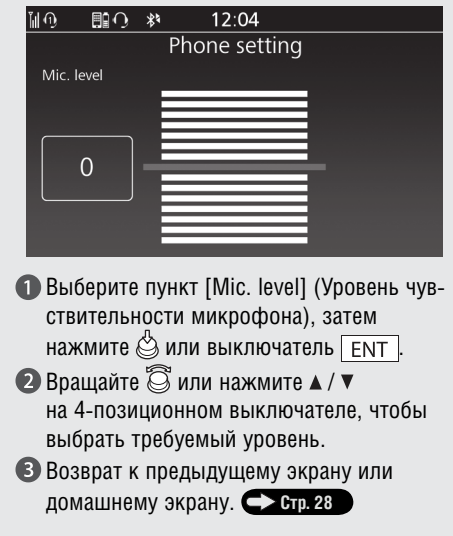

**Допустимый диапазон настройки:** Уровень от -7 до +7 **По умолчанию:** Уровень 0